# **Sequences**

Announcements

**Lists** 

['Demo']

#### Working with Lists

```
>>> digits = [1, 8, 2, 8]
The number of elements
   >>> len(digits)
    4
An element selected by its index
   >>> digits[3]
    8
Nested lists
   >>> pairs = [[10, 20], [30, 40]]
   \gg pairs[1]
   [30, 40]
   >>> pairs[1][0]
   30
   \gg [2, 7] + digits * 2
   [2, 7, 1, 8, 2, 8, 1, 8, 2, 8]
Concatenation and repetition
                                          >>> getitem(digits, 3)
                                          8
                            >>> add([2, 7], mul(digits, 2))
                                         [2, 7, 1, 8, 2, 8, 1, 8, 2, 8]
                                         >>> digits = [2//2, 2+2+2+2, 2, 2*2*2]
```
**Containers** 

### **Containers**

Built-in operators for testing whether an element appears in a compound value

```
>>> digits = [1, 8, 2, 8]
>>> 1 in digits
True
>>> 8 in digits
True
>>> 5 not in digits
True
>>> not(5 in digits)
True
```
(Demo)

For Statements

(Demo)

## Sequence Iteration

```
def count(s, value):
    total = \thetafor \left(\text{element}\right) in s:
         if element == value:
             total = total +1Name bound in the first frame 
           of the current environment 
                (not a new frame)
```

```
 return total
```
For Statement Execution Procedure

for <name> in <expression>: <suite>

1. Evaluate the header <expression>, which must yield an iterable value (a sequence)

9

2. For each element in that sequence, in order:

A. Bind <name> to that element in the current frame

B. Execute the <suite>

### Sequence Unpacking in For Statements

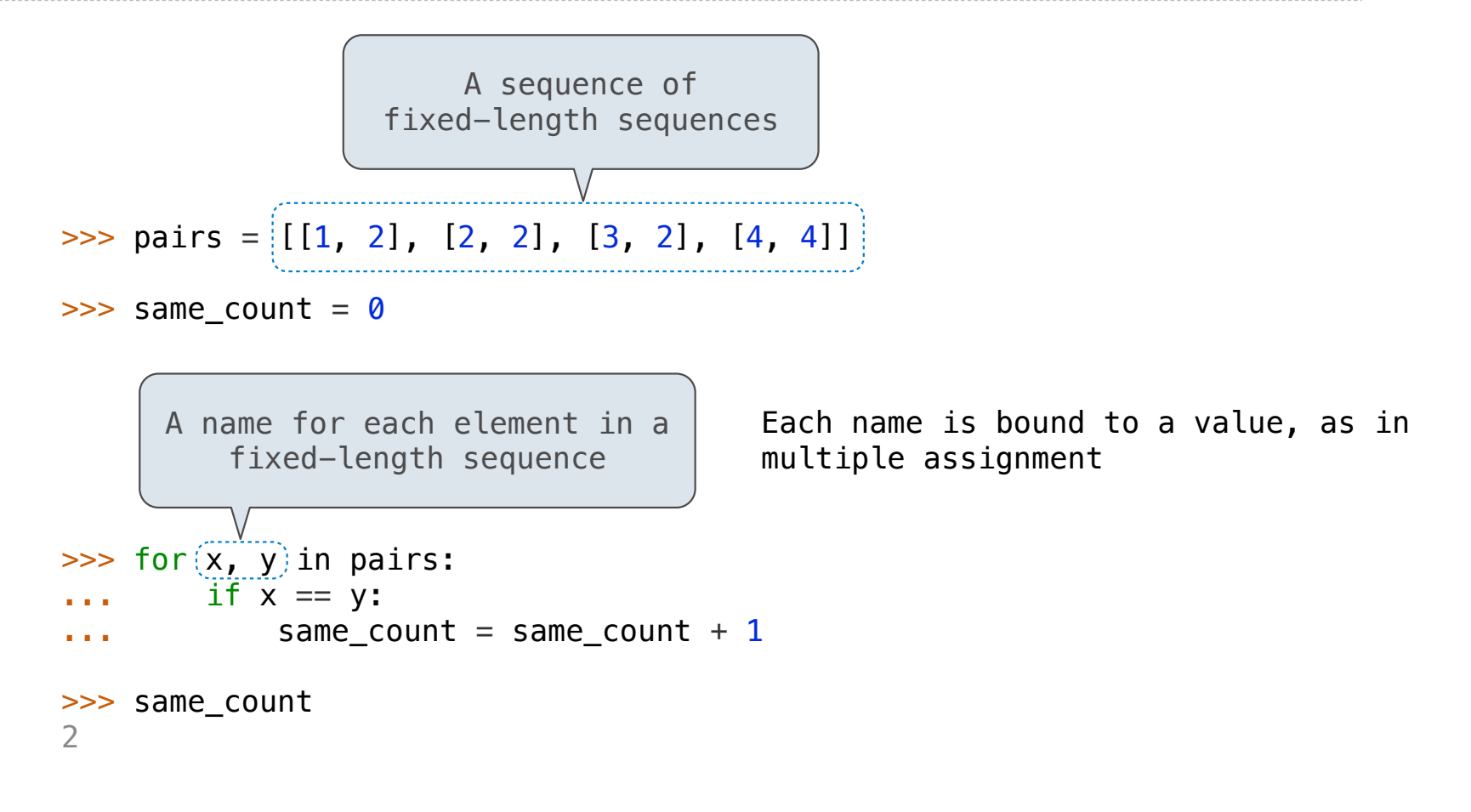

Ranges

### The Range Type

A range is a sequence of consecutive integers.\*

$$
\begin{array}{c}\n... , -5 , -4 , -3 , -2 , -1 , 0 , 1 , 2 , 3 , 4 , 5 , ... \\
\hline\n\end{array}
$$
\n
$$
\begin{array}{c}\n\text{range}(-2, 2)\n\end{array}
$$

**Length**: ending value - starting value

**Element selection**: starting value + index

>>> list(range(-2, 2)) [-2, -1, 0, 1] >>> list(range(4)) [0, 1, 2, 3] List constructor Range with a 0 starting value

\* Ranges can actually represent more general integer sequences.

(Demo)

# List Comprehensions

>>> letters = ['a', 'b', 'c', 'd', 'e', 'f', 'm', 'n', 'o', 'p'] >>> [letters[i] for i in [3, 4, 6, 8]] ['d', 'e', 'm', 'o']

#### List Comprehensions

 $[$  <map exp> for <name> in <iter exp> if <filter exp>

Short version: [<map exp> for <name> in <iter exp>]

A combined expression that evaluates to a list using this evaluation procedure:

1. Add a new frame with the current frame as its parent

2. Create an empty *result list* that is the value of the expression

- 3. For each element in the iterable value of <iter exp>:
	- A. Bind <name> to that element in the new frame from step 1
	- B. If <filter exp> evaluates to a true value, then add the value of <map exp> to the result list

14

Example: Promoted

#### First in Line

Implement **promoted**, which takes a sequence **s** and a one-argument function **f**. It returns a list with the same elements as **s**, but with all elements **e** for which **f(e)** is a true value ordered first. Among those placed first and those placed after, the order stays the same.

```
def promoted(s, f):
      """Return a list with the same elements as s, but with all
      elements e for which f(e) is a true value placed first.
     >>> promoted(range(10), odd) # odds in front
      [1, 3, 5, 7, 9, 0, 2, 4, 6, 8]
 """
return \frac{[e \text{ for } e \text{ in } s \text{ if } f(e)] + [e \text{ for } e \text{ in } s \text{ if not } f(e)]}{[e \text{ for } e \text{ in } s \text{ if not } f(e)]}
```